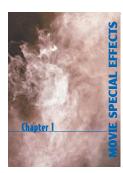

Chapter 1: Movie Special Effects

Chapter Challenge: Students develop a movie scene that uses special effects that involve chemical concepts.

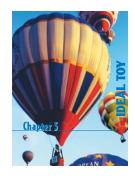

Chapter 5: Ideal Toy

Chapter Challenge: Students create a toy that uses various chemical and/or gas principles.

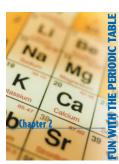

## Chapter 2: Fun with the Periodic Table

Chapter Challenge: Students develop a game to learn about and use the periodic table.

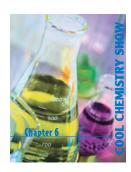

## Chapter 6: Cool Chemistry Show

Chapter Challenge: Students develop a demonstration of chemistry concepts for a grade-school audience.

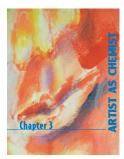

Chapter 3: Artist as Chemist

Chapter Challenge: Students create a work of art and describe the chemistry concepts used to produce the artwork.

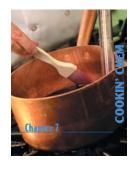

## Chapter 7: Cookin' Chem

Chapter Challenge: Students create a segment of a television cooking show that explains the chemistry behind the cooking.

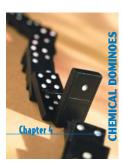

Chapter 4: Chemical Dominoes

Chapter Challenge: Students create a prototype of a "chemical-dominoes sequence" that can be sold by a toy company.

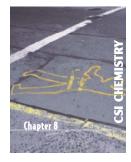

## Chapter 8: CSI Chemistry

Chapter Challenge: Students create a crime scene and prepare evidence that requires the use of at least three forensic chemistry techniques to solve the crime.

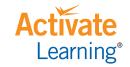